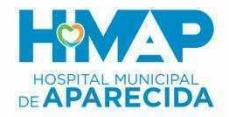

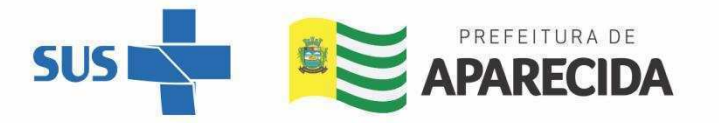

## **EDITAL Nº 005/2021 IBGH – HMAP PROCESSO SELETIVO SIMPLIFICADO PARA CONTRATAÇÃO DE COLABORADORES**

## **CONVOCAÇÃO CADASTRO RESERVA**

Resultado dos candidatos aprovados conforme relação abaixo para comparecimento no Hospital Municipal de Aparecida – Av. V-005, 365-431 - Cidade Vera Cruz, Aparecida de Goiânia - GO, 74936-600 – HMAP, no dia e horário estabelecidos para Entrega de Documentação para processo admissional (ANEXO II).

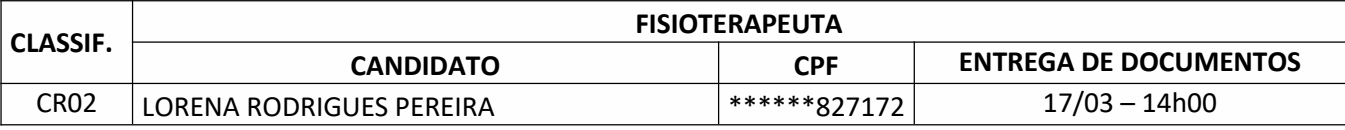

\*Serão eliminados os candidatos convocados que não comparecerem dentro de 24 (vinte e quatro) horas, contados a partir da data e hora da convocação publicada no site oficial da unidade. O candidato deve comparecer munido dos documentos informados no anexo II – Documentos para Processos Admissionais item nº. 8.5 do Edital que rege o processo seletivo.

**RECURSOS HUMANOS**

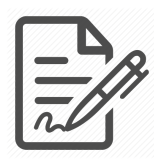

**Documento assinado eletronicamente por ALISON CORREIA SILVA, 035.976.181-03, IBGH - RECURSOS HUMANOS, em 15/03/2022 às 10:02, conforme horário oficial de Brasília/DF, com fundamentos na portaria nº 117/2020**

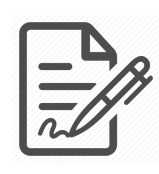

**Documento assinado eletronicamente por NAYARA RACHID, 015.710.251-38, IBGH - RECURSOS HUMANOS, em 15/03/2022 às 10:12, conforme horário oficial de Brasília/DF, com fundamentos na portaria nº 117/2020**

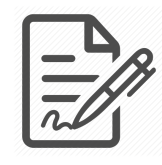

**Documento assinado eletronicamente por NILTON CESAR GUIMARÃES DE QUEIROZ, 299.633.358-61, UNIDADE - DIRETORIA, em 15/03/2022 às 12:10, conforme horário oficial de Brasília/DF, com fundamentos na portaria nº 117/2020**

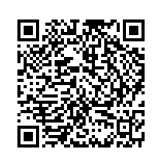

**Este documento foi assinado digitalmente. A autenticidade deste documento pode ser conferida no site: https://sistemas.vozdigital.com.br/sinprocesso/public/validar-assinatura-anexo informando o código 269352 e o código verificador 30560.**